## **Student Employment Form (SEF)**

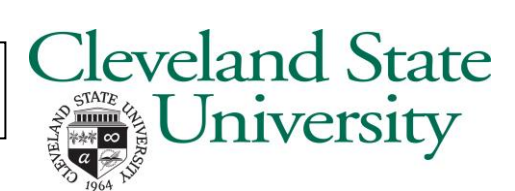

Complete each item carefully to avoid delays in processing.

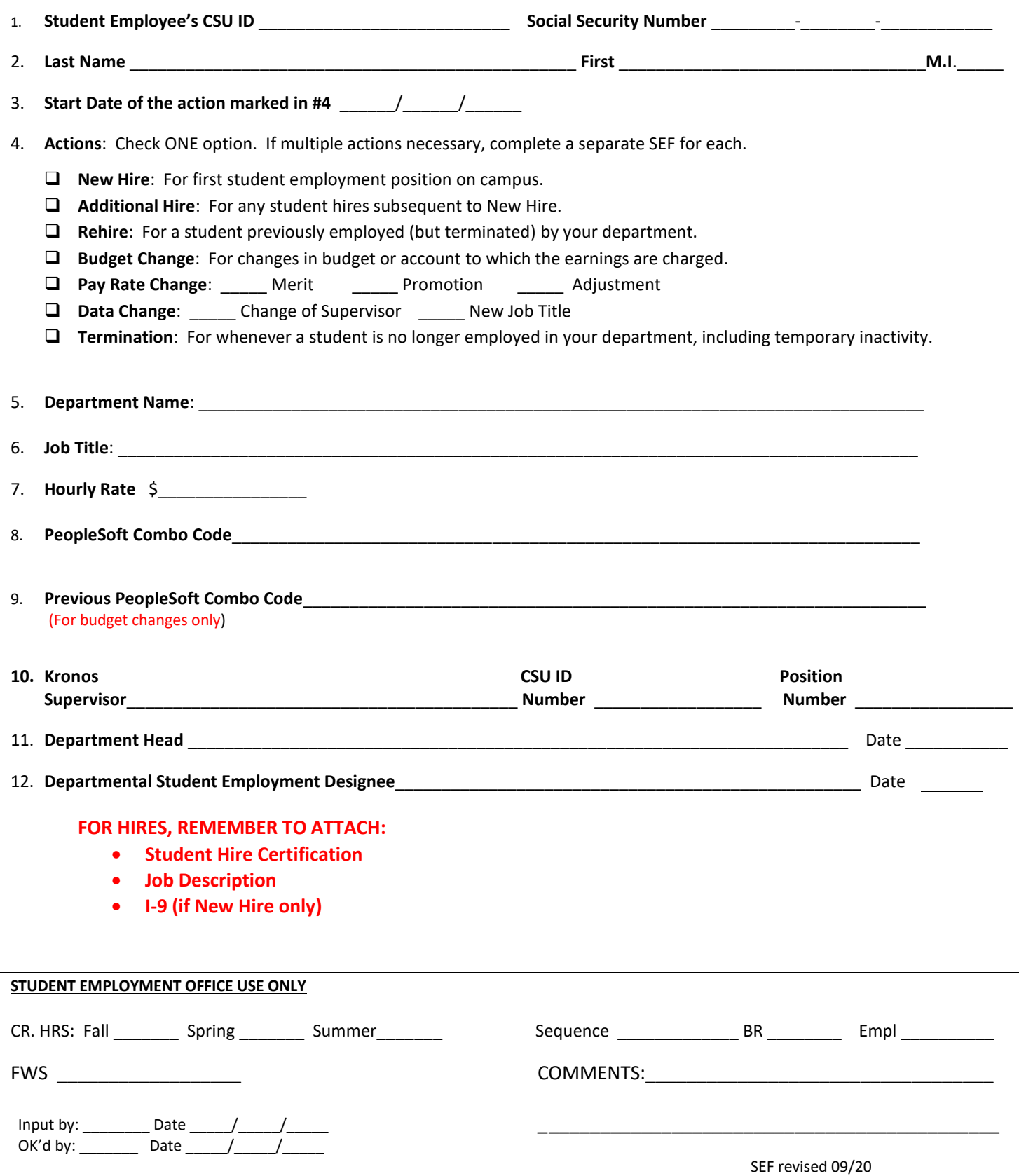